# Location Object Model

## Geocoding

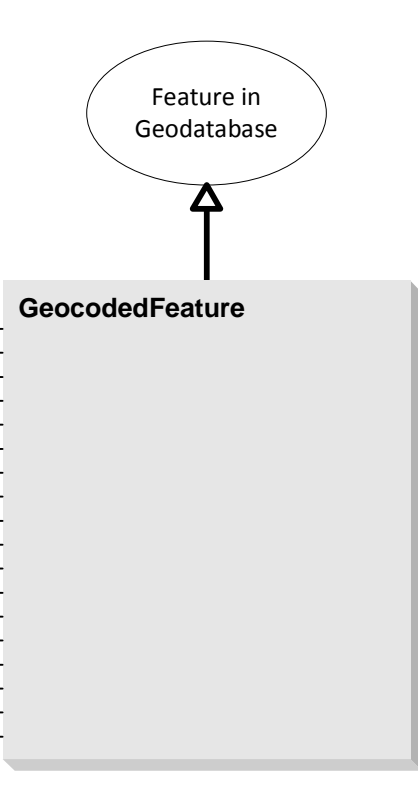

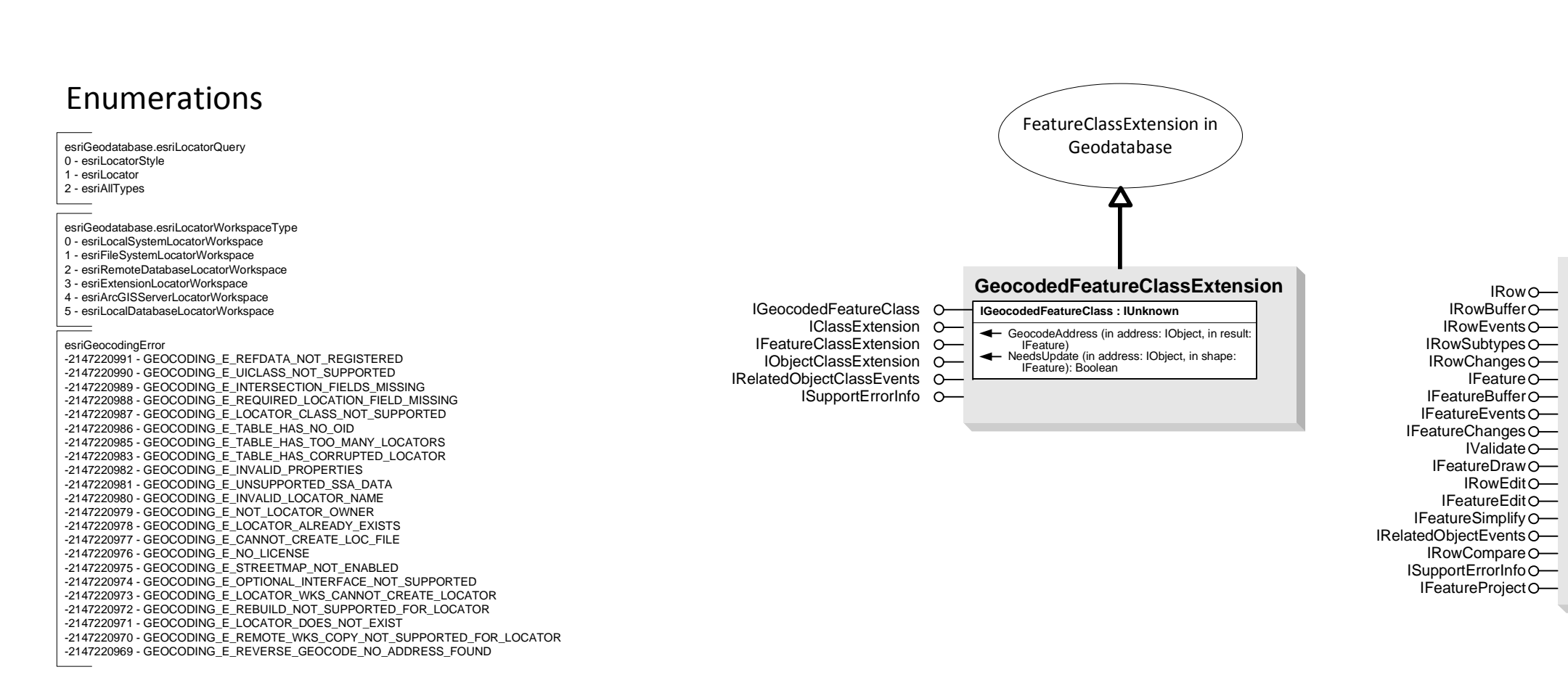

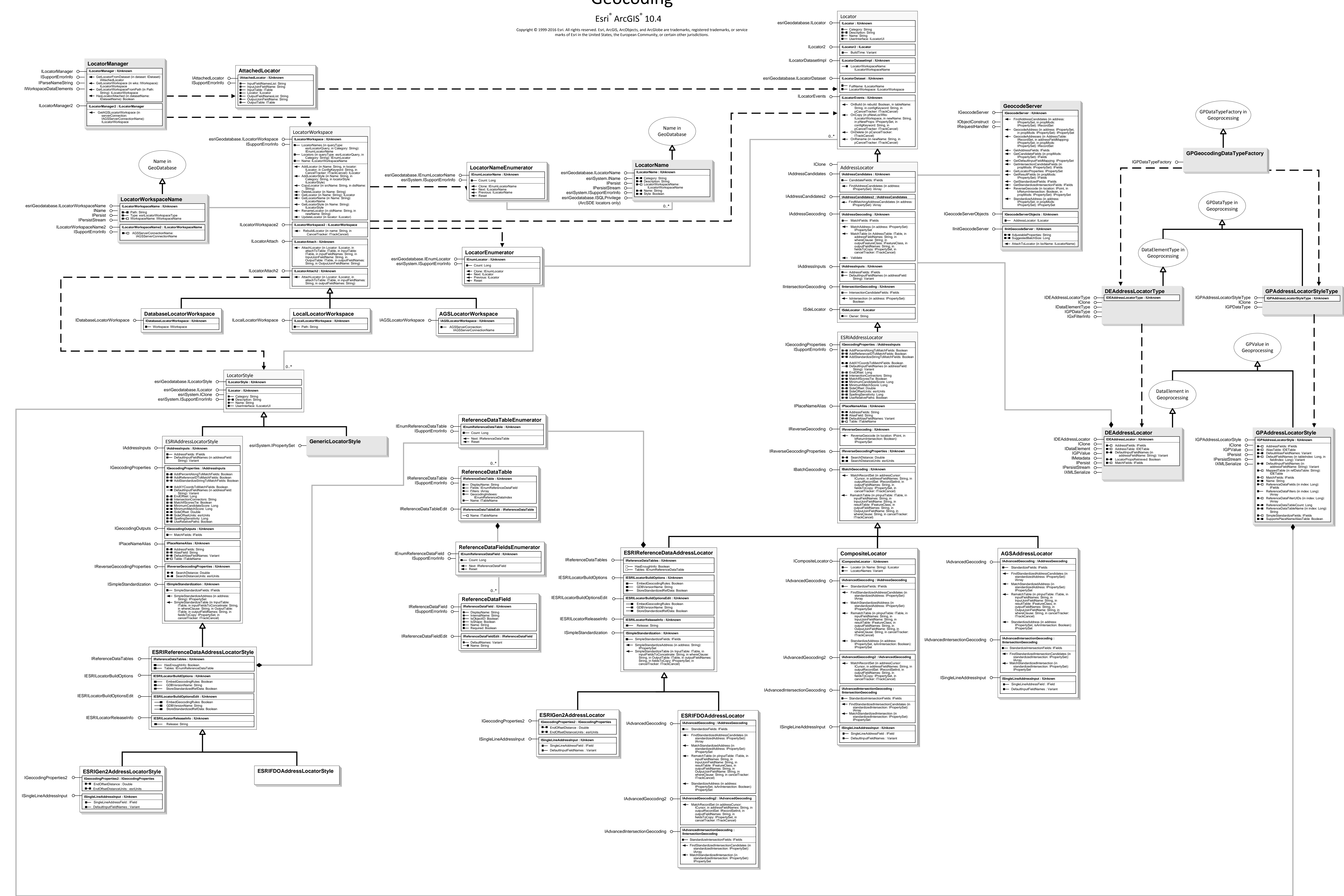

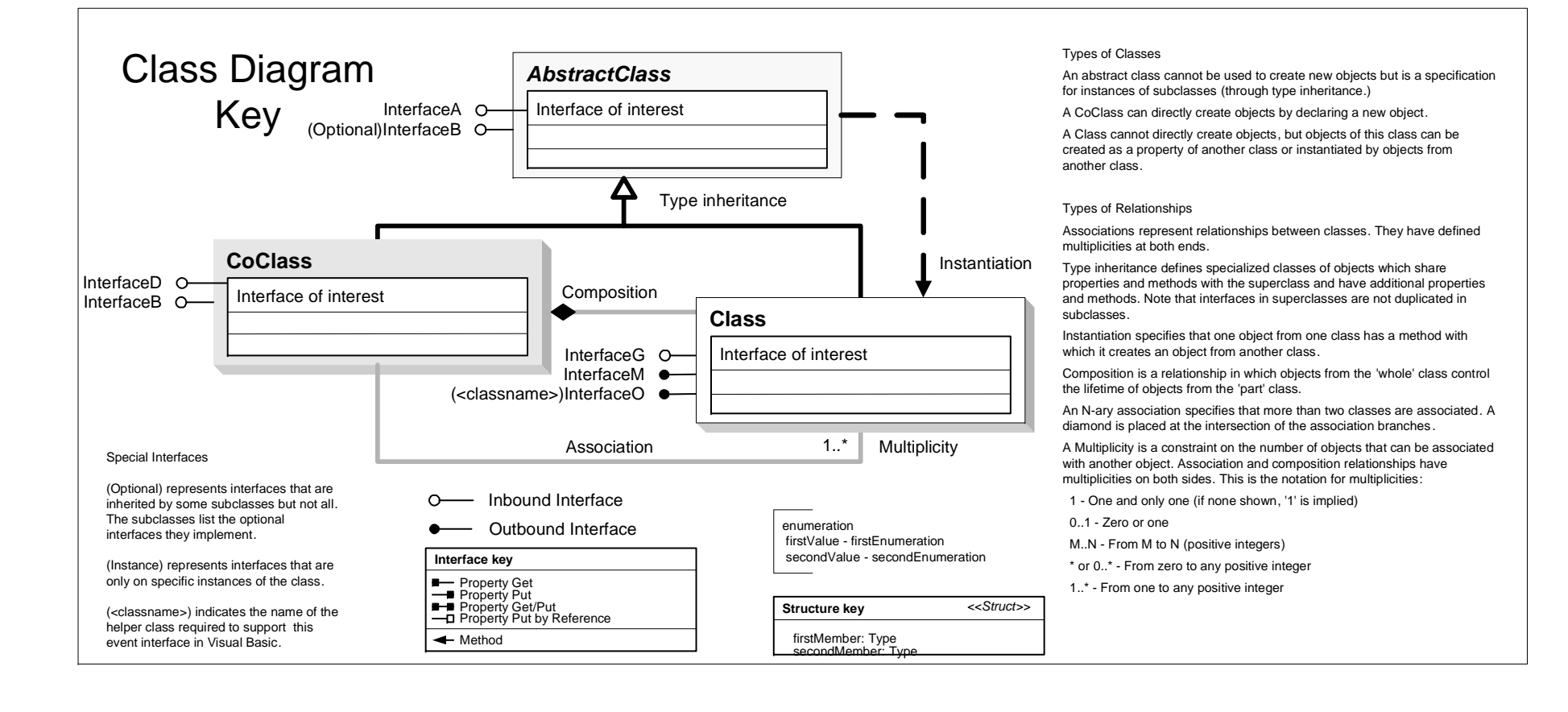

# **Location Object Model Linear Referencing**

### Esri<sup>®</sup> ArcGIS<sup>®</sup> 10.4

Copyright © 1999-2016 Esri. All rights reserved. Esri, ArcGIS, ArcObjects, and ArcGlobe are trademarks, registered trademarks, or service marks of Esri in the United States, the European Community, or certain other jurisdictions.

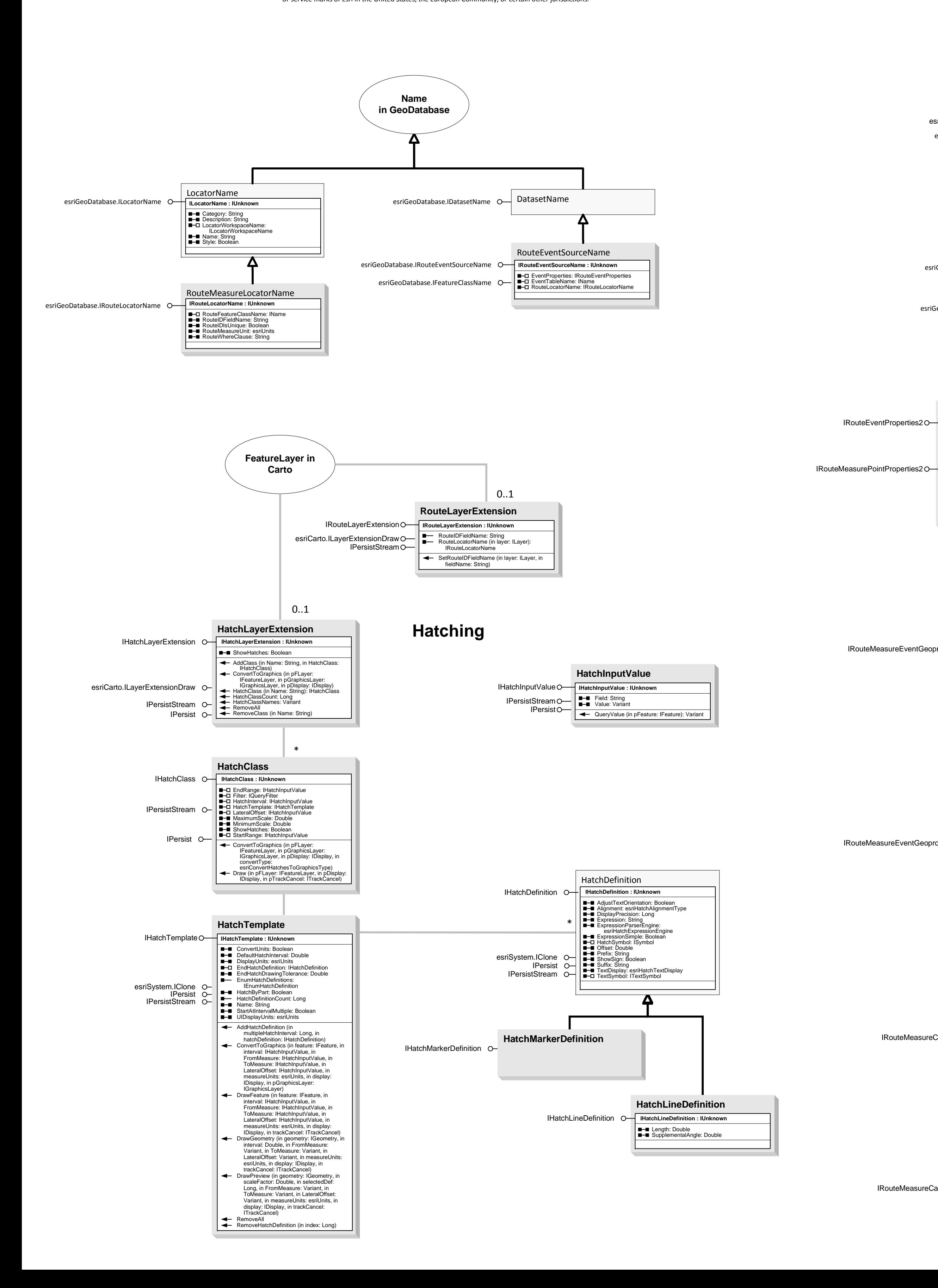

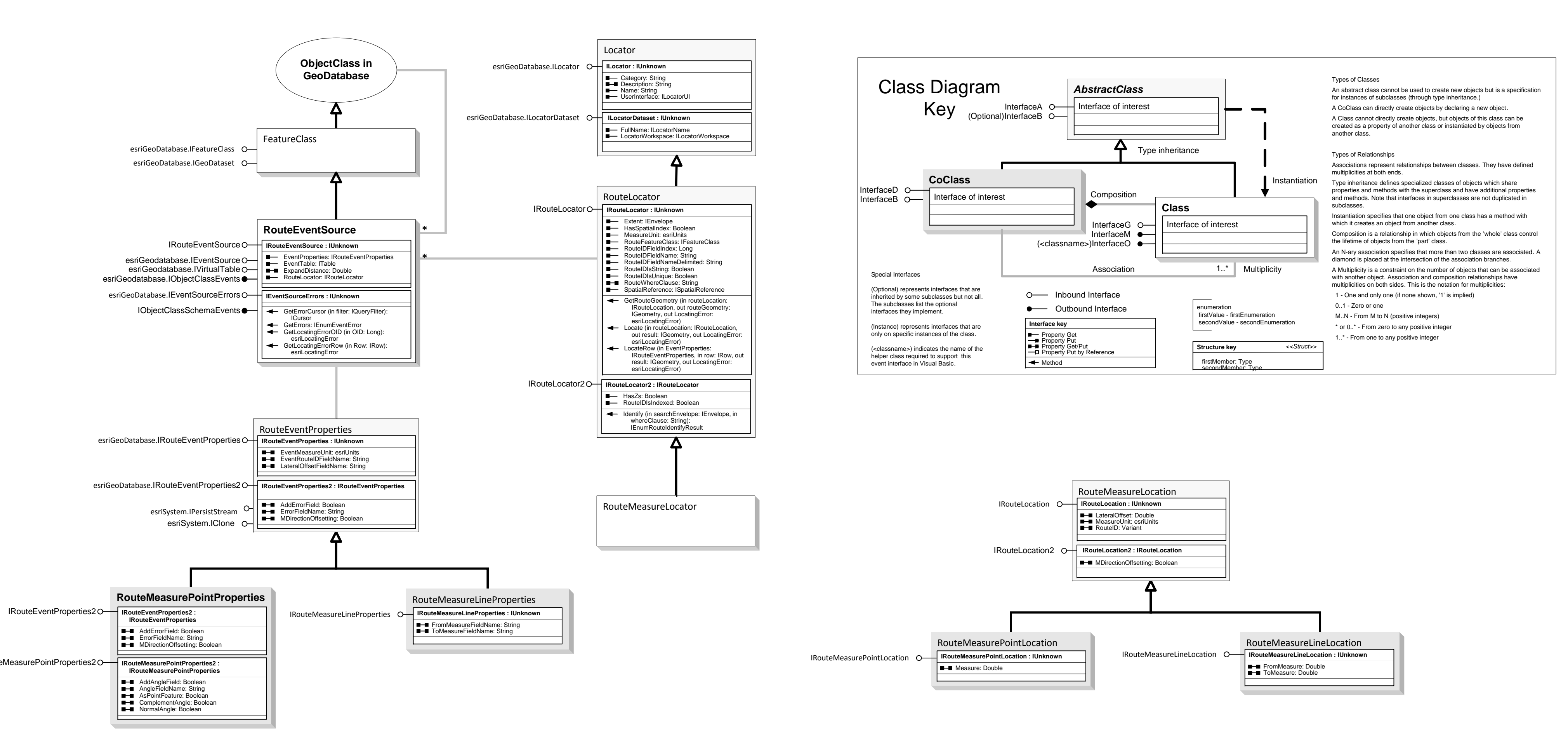

**Route and Event Geoprocessing** 

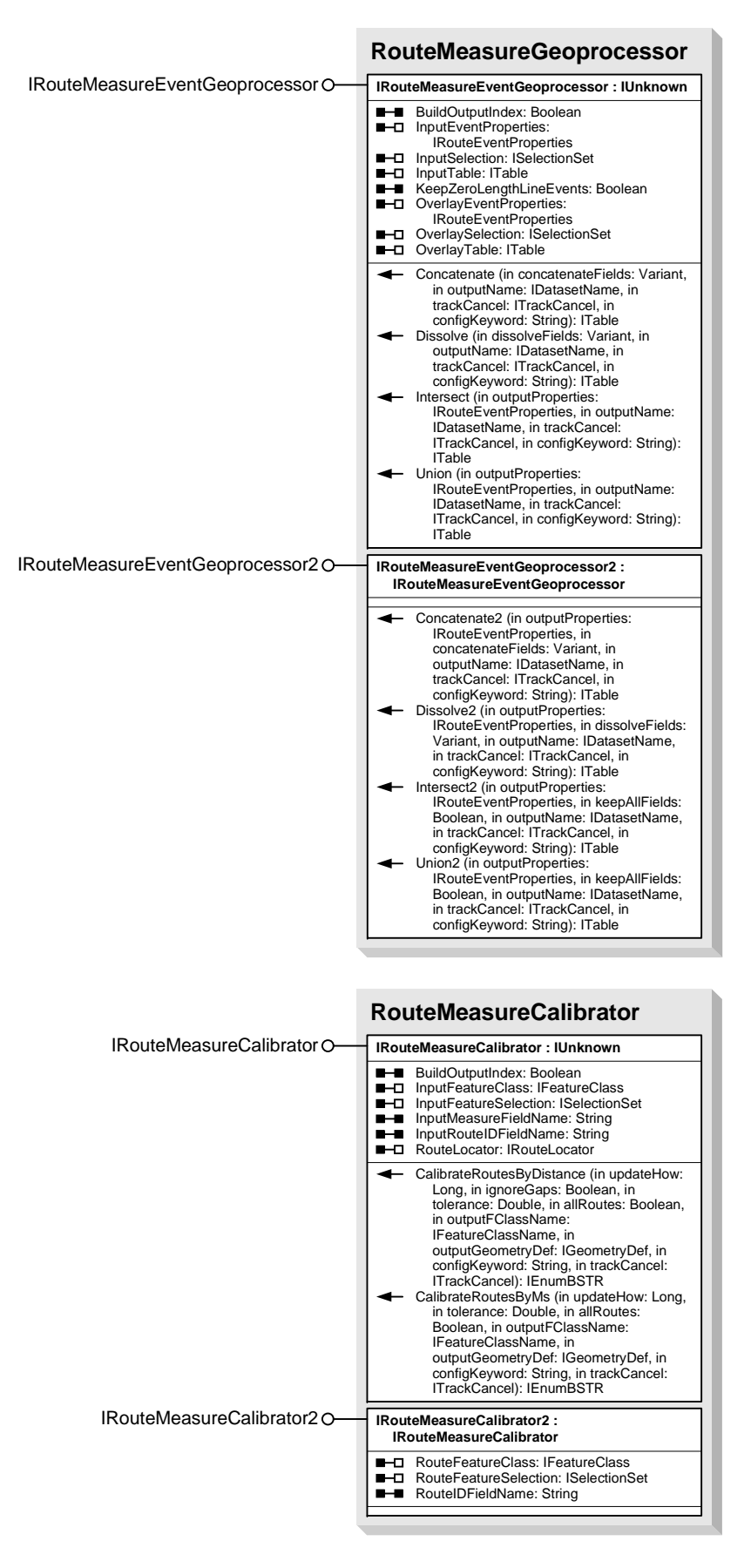

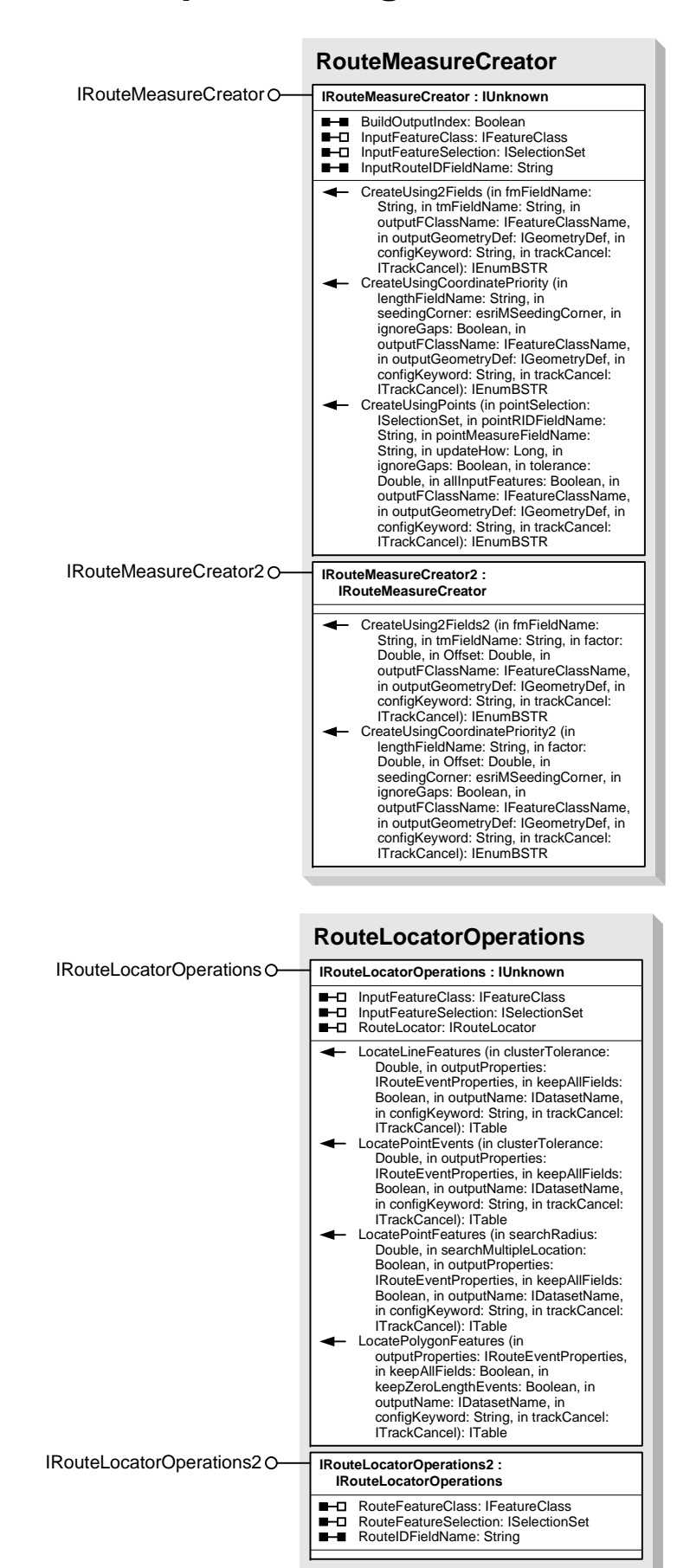

### **Interfaces**

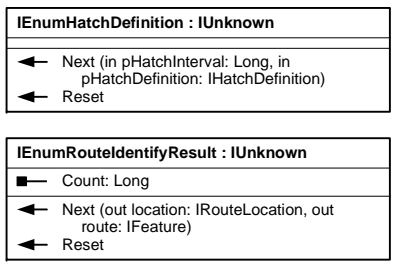

### **Enumerations**

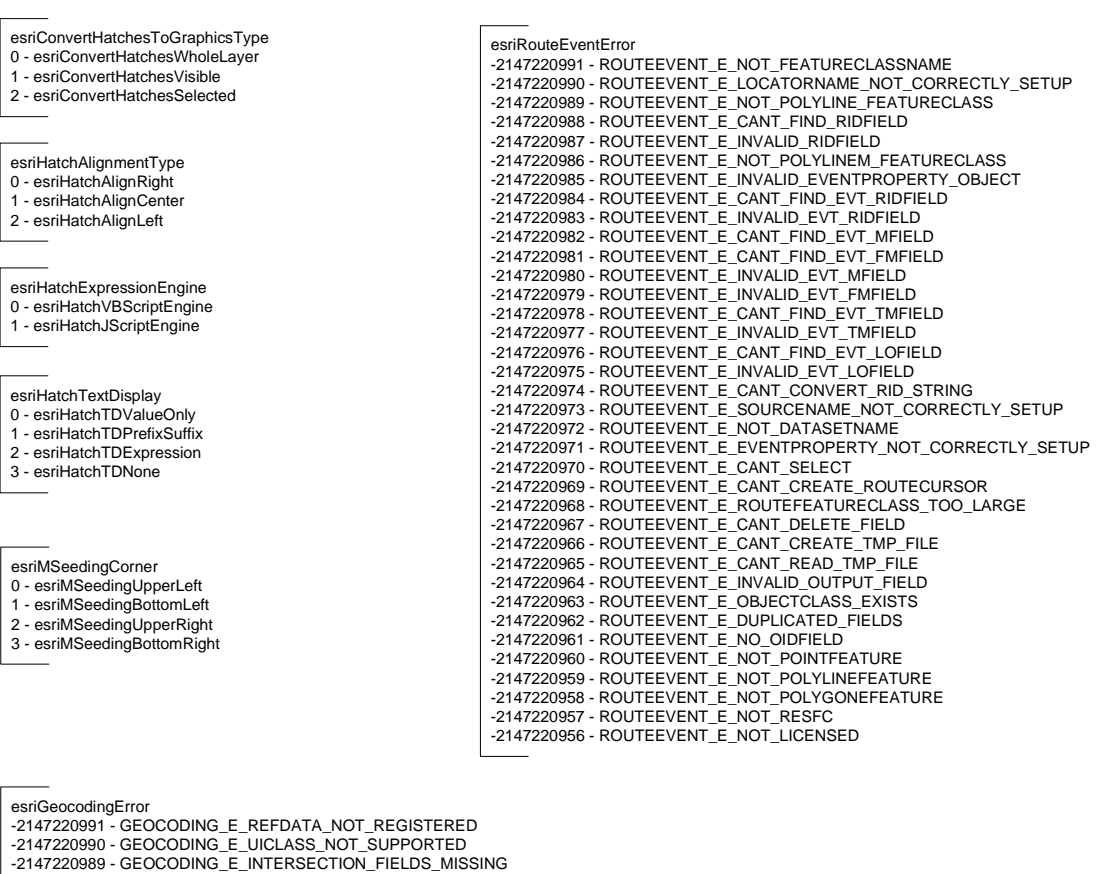

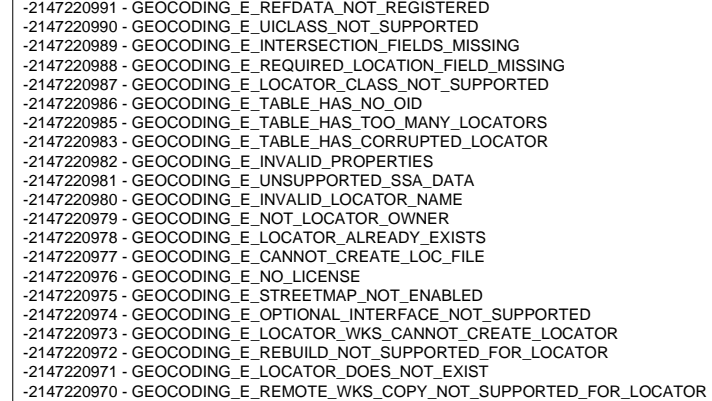